## SAP ABAP table BUS CHANGE PERIOD {Public: Change Period with Changer}

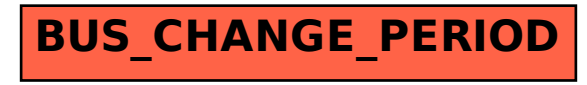